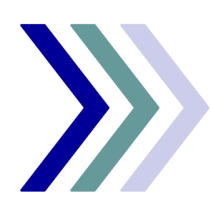

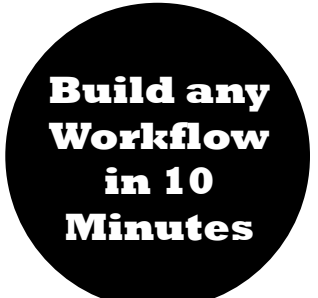

#### Examples

- Sales tracking
- Order management
- Helpdesk requests
- Project requests
- Project tracking
- Change management
- Auditing
- Complaints handling
- Credit requests
- Business trip approvals
- Vacation requests
- Internal orders
- Budget authorization

requests

- Application hosting
- and whatever else

#### Werner Götz IT Solutions GmbH

Gartenstr. 2 D-92256 Hahnbach

Telefon: +49 9664-952247 E-Mail: info@wg-its.de

## Werner Götz IT Solutions GmbH

## Simplex Click and Flow 3 steps to your workflow

#### **1.Define the fields of your workflow:**

Simplex Click and Flow

Prozessdefinition Visitenkartenantrag

Allgemeines | Details | Prozess-Schema | Formular | Aufgaben | Events | Startaufgabe-Spezial | Abgeschlossen-Spezial | Zugeordnete Dokumente | Changelog | Administration |

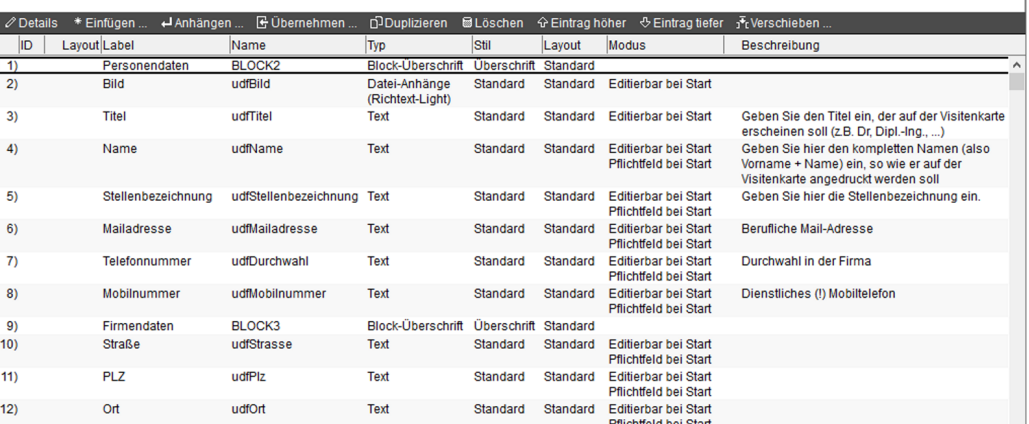

# **2.Define the tasks and decisions:**

Simplex Click and Flow

Prozessdefinition<br>Visitenkartenantrag

Allgemeines | Details | Prozess-Schema | Formular | Aufgaben | Events | Startaufgabe-Spezial | Abgeschlossen-Spezial | Zugeordnete Dokumente | Changelog | Administration |

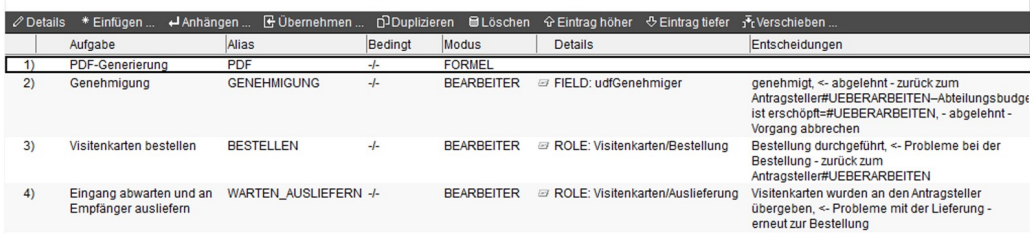

### **3.Start it using in Notes client, a browser, mobile or a combination:**

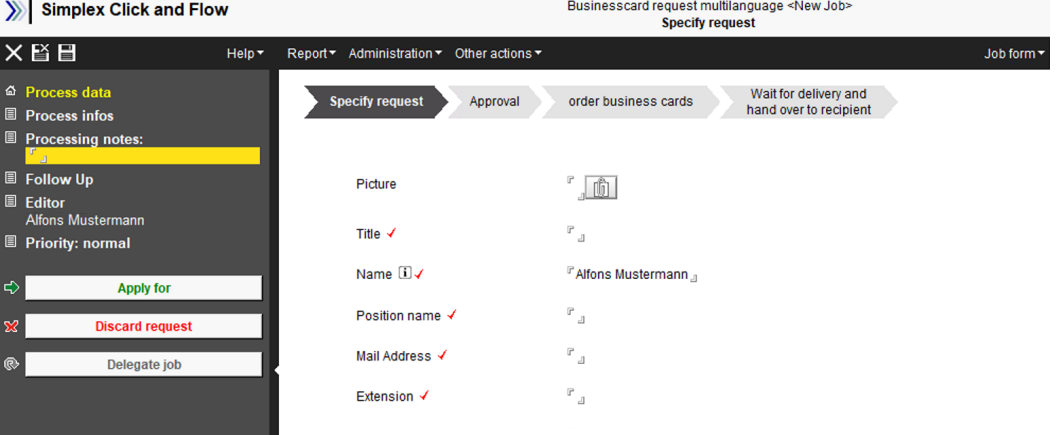

Click and Flow is ideal for

- SMB and non-IT departments because workflows can be designed and put into production without programming knowledge
- consultants and developers because workflows can be realized very fast to conform to the client's requirements

For special needs additional program logic can be integrated simplisticly. Thanks to IBM's XPages technology Click and Flow can extend your IBM Connections environment.

Even complex projects have been realized with Click and Flow. Ask for references.

Contact us for an online demo.